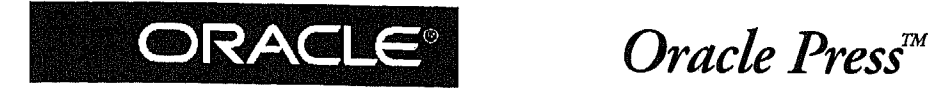

# Oracle Database 11g Oracle Real Application Clusters Handbook

Second Edition

K Copalakrishnan

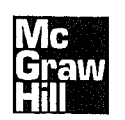

McGraw-Hill

New York Chicago San Francisco Lisbon London Madrid Mexico City Milan New Delhi San Juan Seoul Singapore Sydney Toronto

# **Contents**

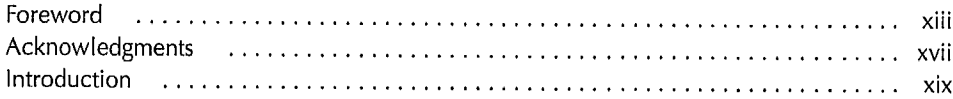

# PART <sup>I</sup> High Availability Architecture and Clusters

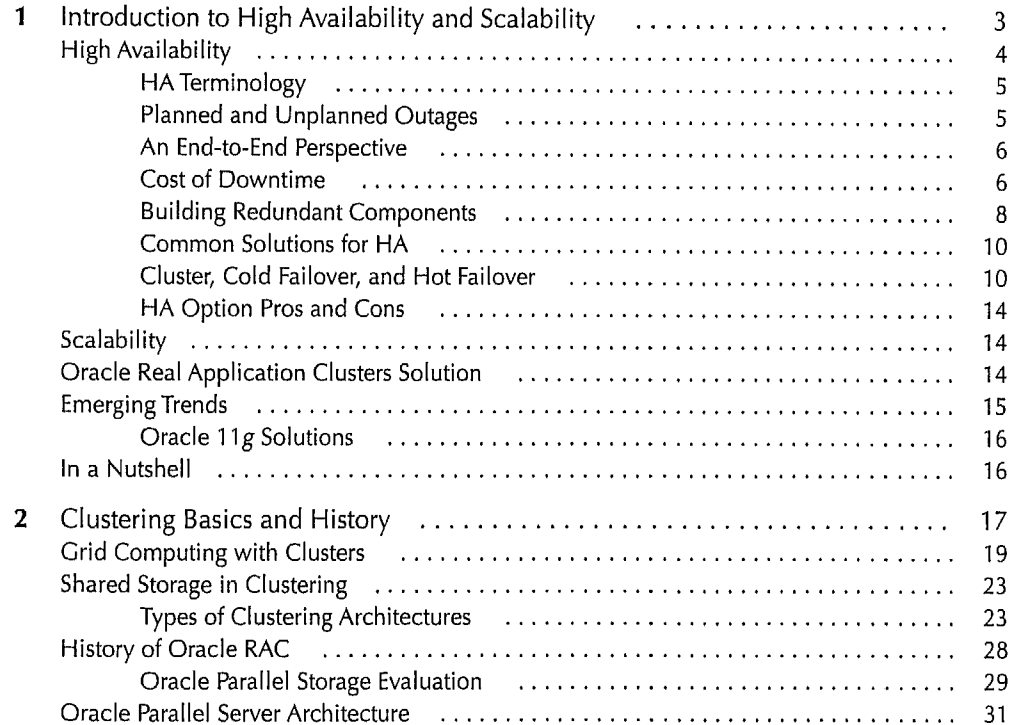

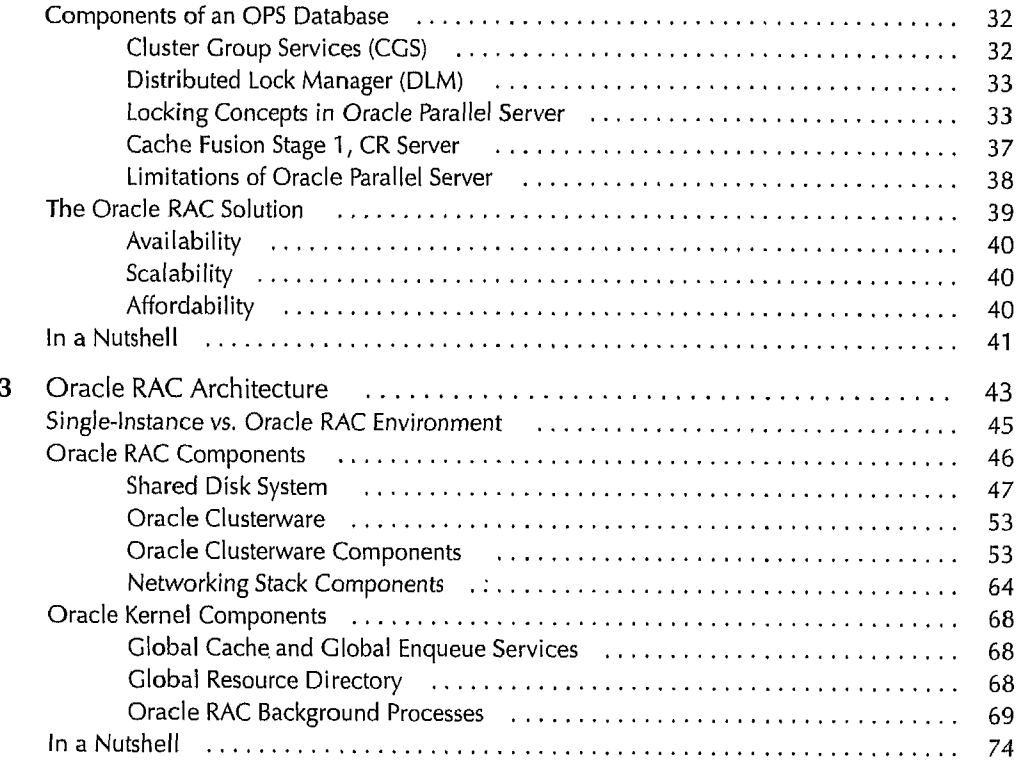

# PART II Installation, Configuration, and Storage

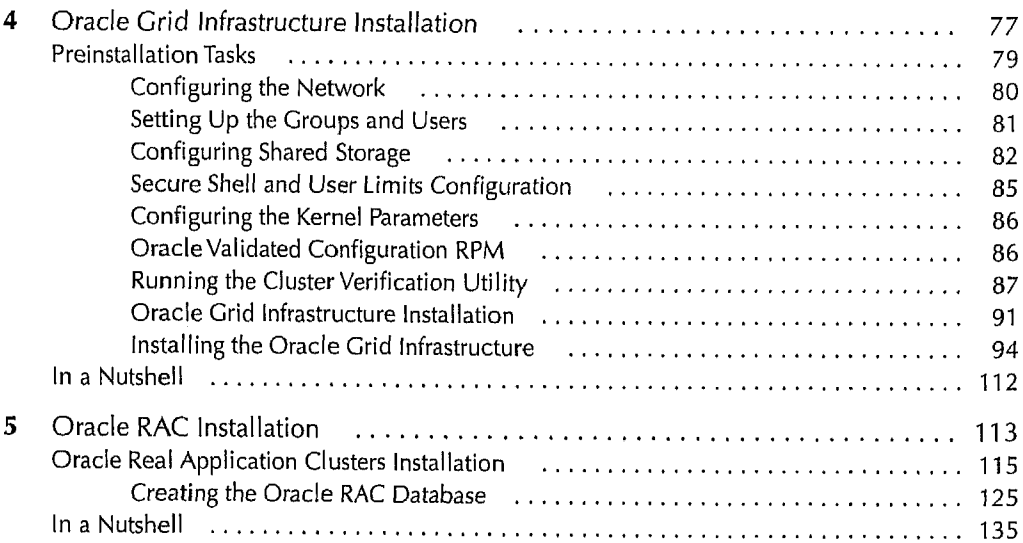

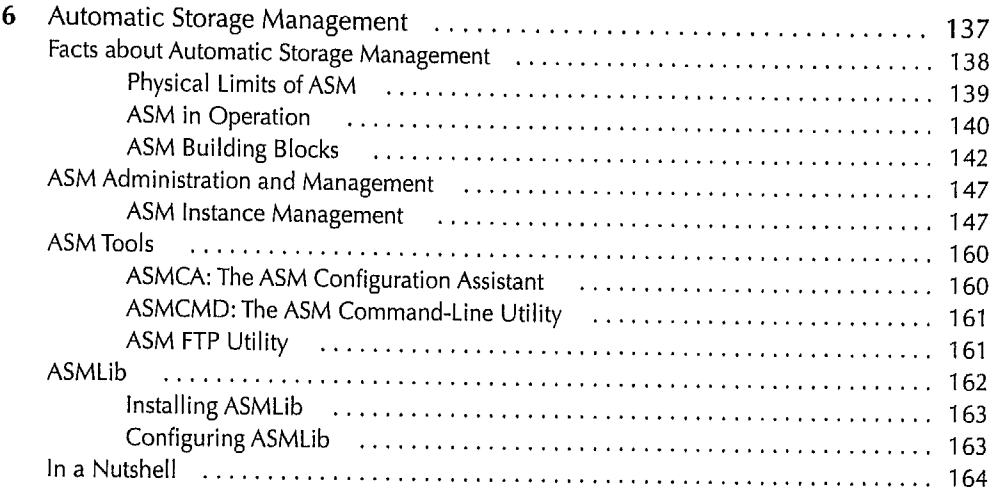

## PART III Oracle RAC Administration and Management

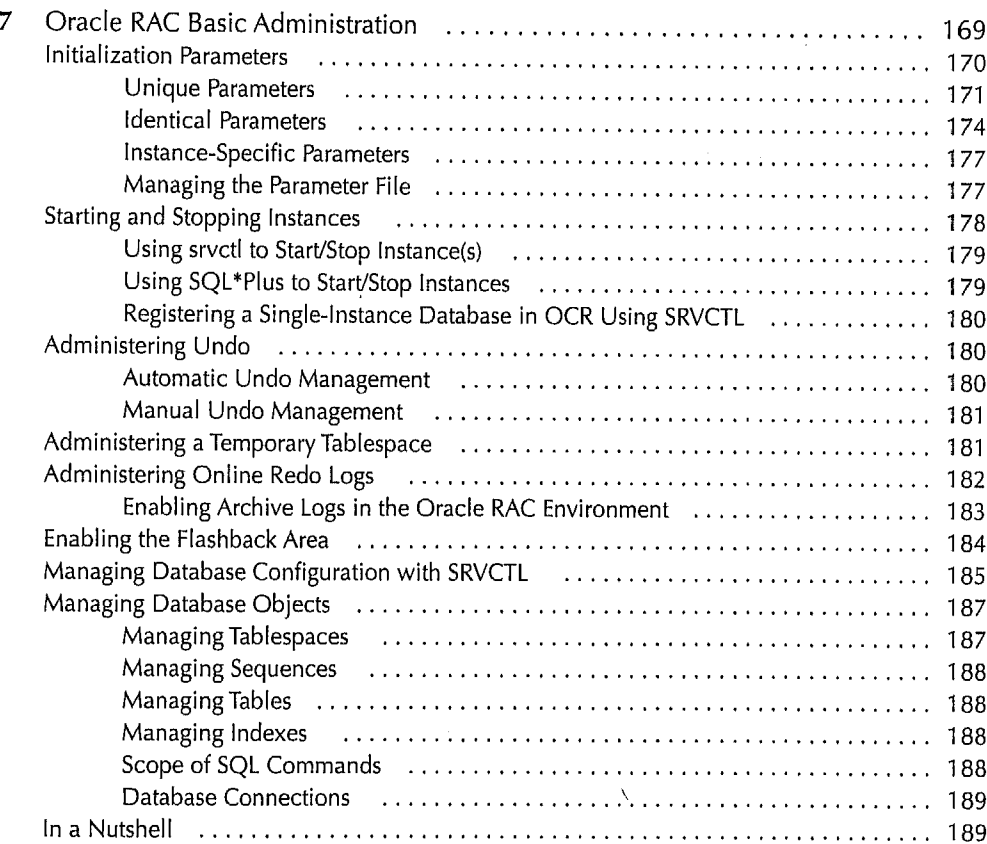

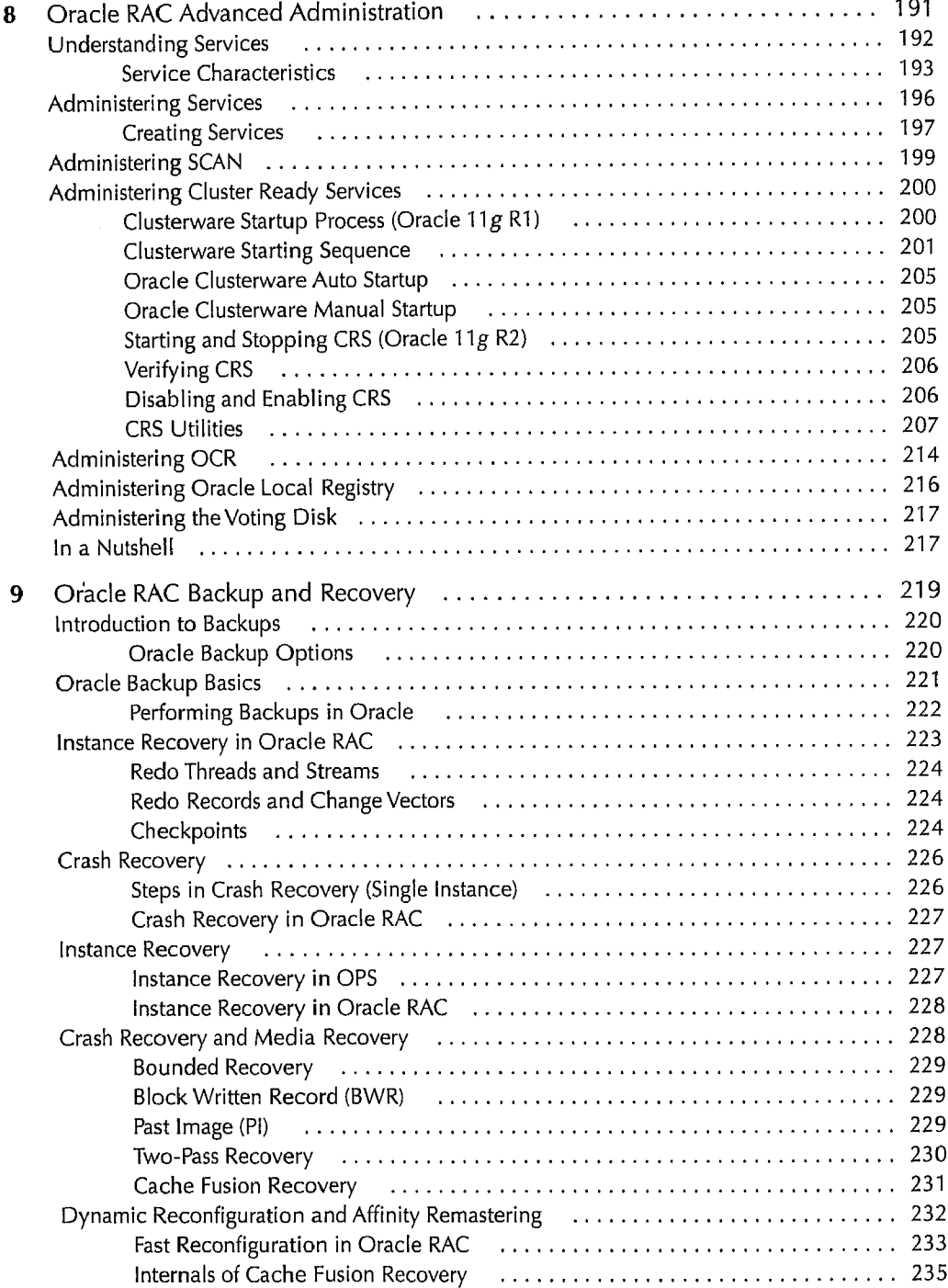

## Contents **ix**

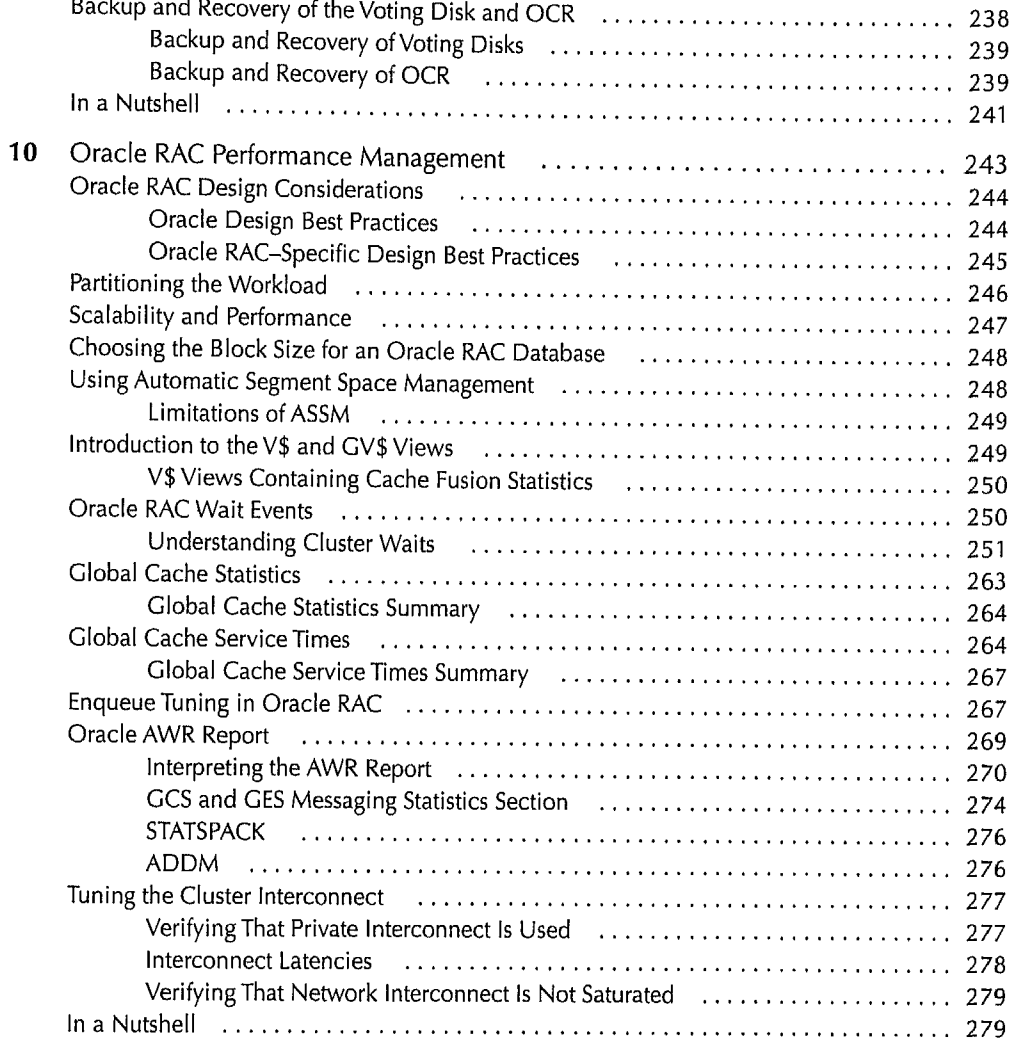

#### PART IV

### Advanced Concepts in Oracle RAC

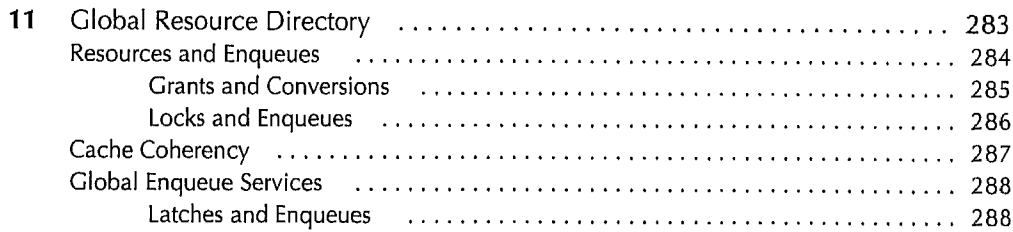

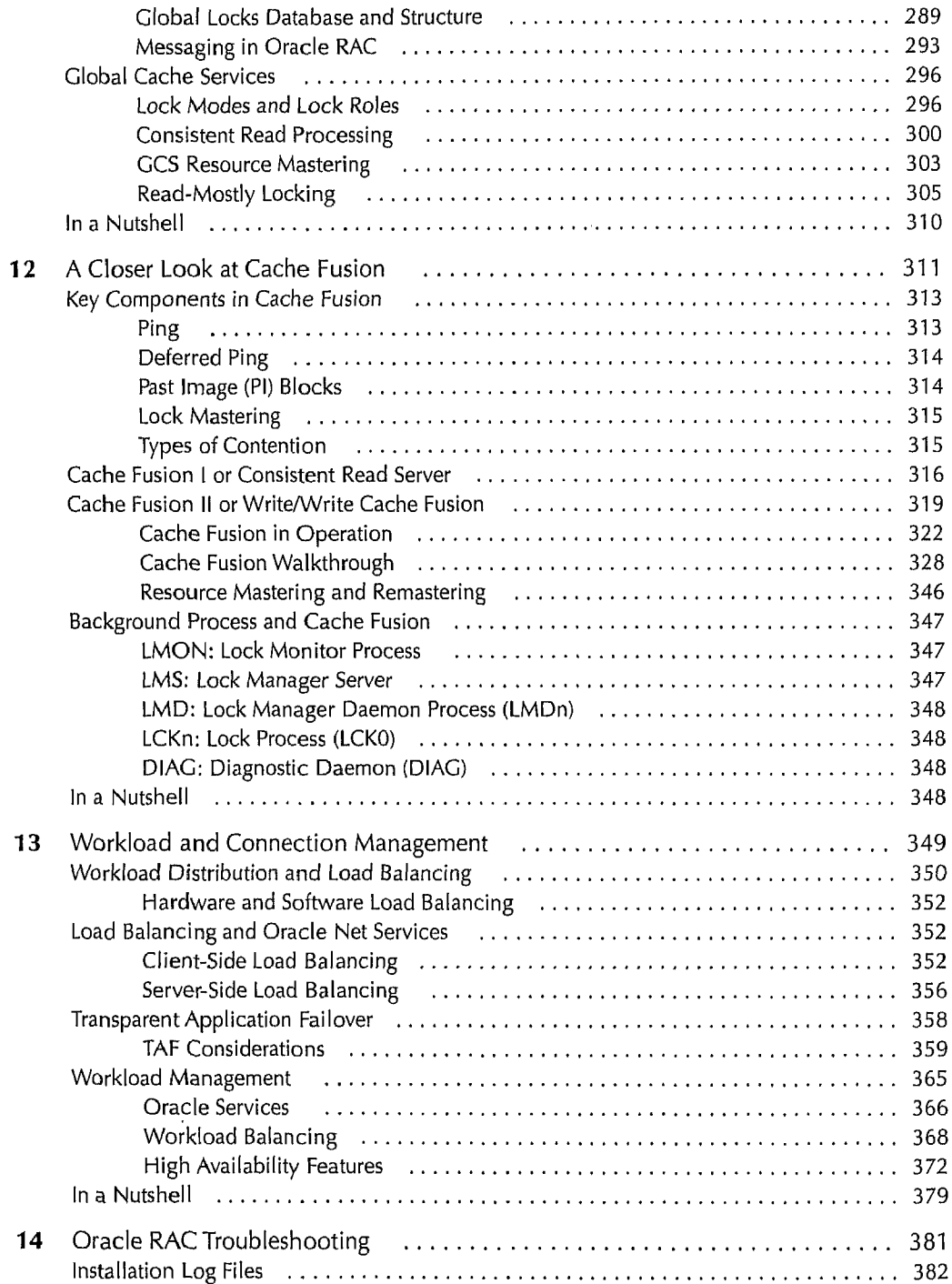

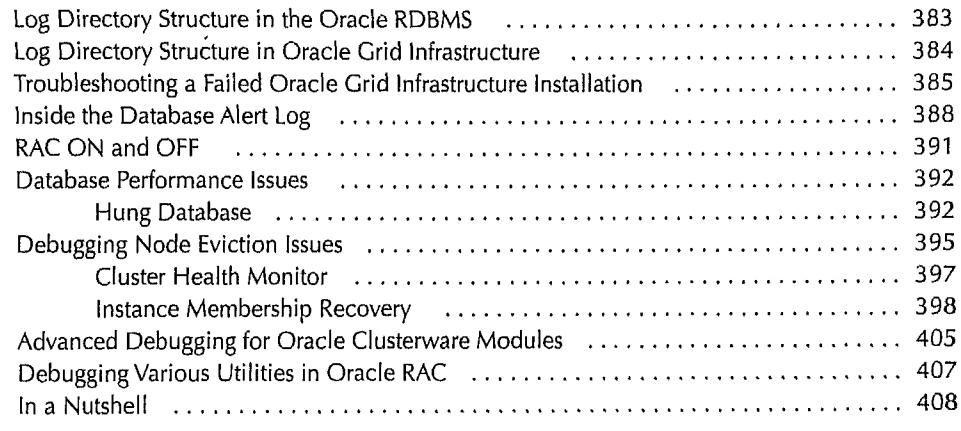

## PART V Deploying Oracle RAC

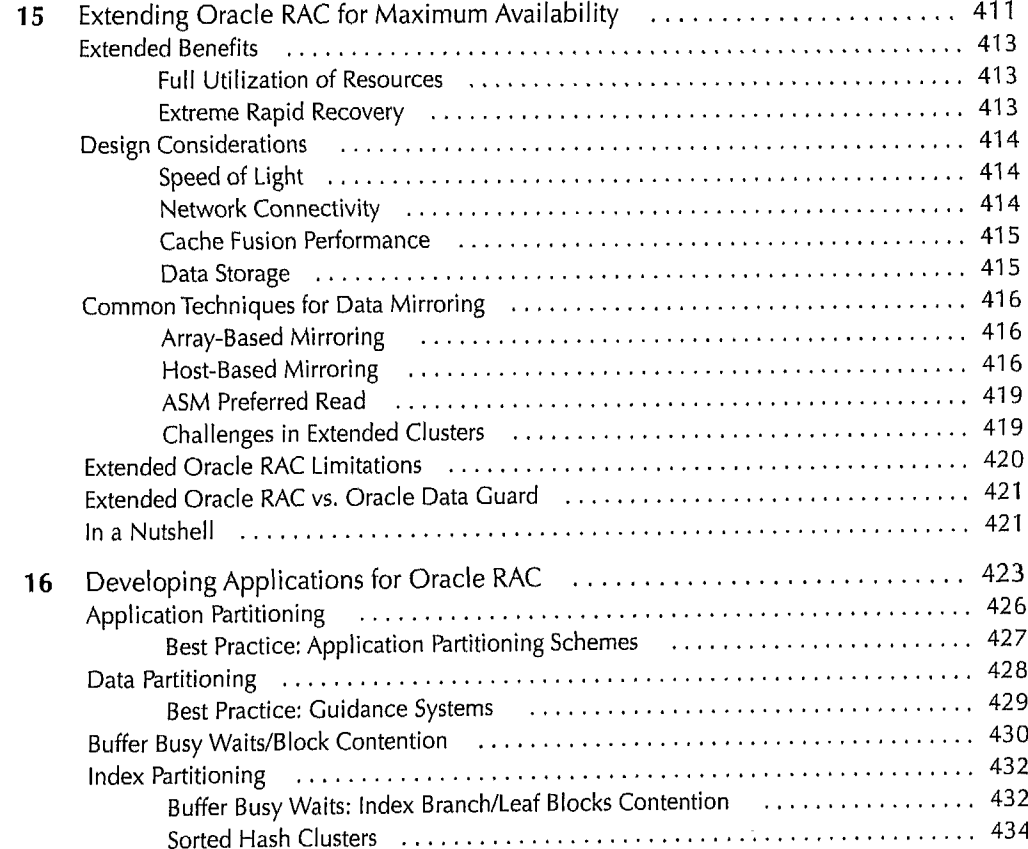

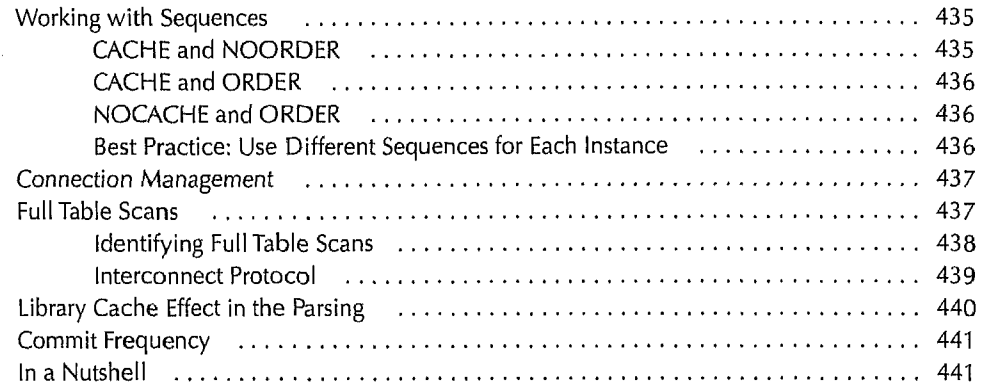

### PART VI

## Appendixes

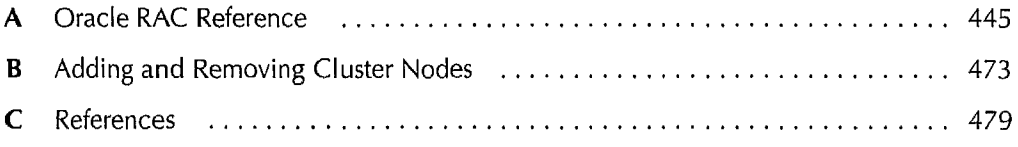

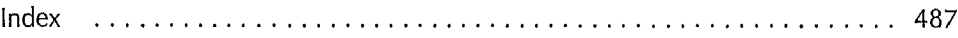